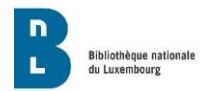

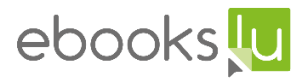

# Prêt de livres électroniques et audio à la bibliothèque

## Liens utiles

## ADOBE ID

Créer ADOBE ID:

#### [https://accounts.adobe.com](https://accounts.adobe.com/)

- Indiquez **votre adresse e-mail** (l'adresse e-mail sera votre Adobe-ID)
- Définissez **un mot de passe**

Le mot de passe doit répondre à ces exigences :

- Doit comporter au moins **8 caractères**
- Doit contenir des **lettres minuscules (a-z) et des lettres majuscules (A-Z)**
- Doit contenir **au moins un chiffre (0-9) ou un symbole**
- Ne peut pas contenir d'éléments de votre adresse e-mail

## Liens plateformes ebooks et livres audio

#### **Numilog**

Ebooks et livres audio français

<https://www-biblioaccess-com.proxy.bnl.lu/657/Home/Index>

**Ciando**

Ebooks allemands

<http://bnl.ciando.com.proxy.bnl.lu/>

#### **Overdrive**

Ebooks anglais

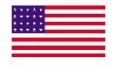

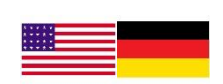

Livres audio anglais et allemands

<https://bnllux.overdrive.com/>

### **Connexion avec votre carte de lecteur bibliothèque**

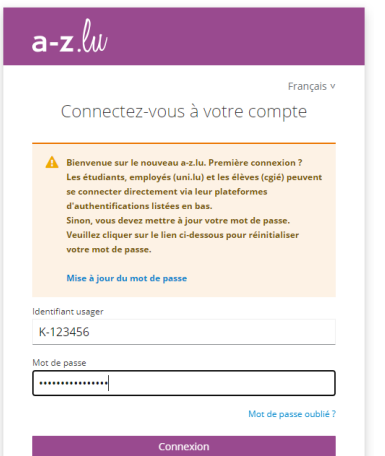

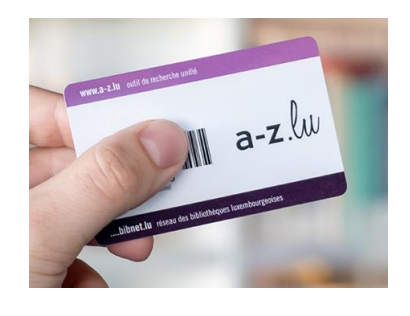

**Identifiant usager :** numéro K-xxxxxx (ou chiffres seules) carte de lecteur bibliothèque

**Mot de passe :** mot de passe de votre carte de lecteur (11 caractères, majuscules, minuscules, chiffres..)

Vous trouvez plus d'informations sur<https://ebooks.lu/fr/home/>

Guide pour emprunter des ebooks et des livres audio :

<https://ebooks.lu/fr/guide/>

Si vous avez des questions n'hésitez pas à nous contacter par email à l'adresse [help@consortium.lu](mailto:help@consortium.lu)